# オンライン専用 行政管理講座

公営企業総務課長<br>水道・下水道課長<br>財 一攻 課 日 水道・下水道課長 監査委員事務局長 殿

公 営 企 業 局 長

中部本部長 宮津 和義

# 公営企業局長 オンライン専用 行政管理講座<br>水道・下水道課長 殿 オンライン専用 行政管理講座<br>
<sub>歴</sub>本部会員事務局長 殿 の<br>
<del>[中部本部長 宮津 和義<br>
[中部本部長 宮津 和義<br>
[中部本部長 宮津 和義<br><br> *| 中部本部長 宮津 和義 | 中部本部長 宮津 和義*<br>
[命和 6 年 9 月 25 日(水)開催]<br>
| 神啓 時下ますますご清楽のこととお喜び申しあげます。本会事業活動には、平素より格別なご支援・ご協力を賜り</del> 地方公営企業における料金算定・改定の基礎

拝啓 時下ますますご清栄のこととお喜び申しあげます。本会事業活動には、平素より格別なご支援・ご協力を賜り厚く御礼申 しあげます。

少子高齢化・人口減少に伴う料金収入の減少や、施設等の老朽化による設備更新への対応を背景に、地方公営企業 を取り巻く経営環境は厳しい状況下にあり、その財源確保と健全経営の維持を目的とした利用料金の見直しが重要課 題となっております。また、住民の理解を得られる料金の見直しを行うには、原価計算を前提とした適正な料金算定 方法の理解が必要です。

本セミナーでは、水道事業を前提とした計算事例を通じて、地方公営企業における原価の仕組みと、料金算定を実 施する際の留意点について、オンライン形式でわかりやすく解説いたします。電気事業等、水道事業以外の事業の料 金算定においても汎用的に活かすことのできる内容となっております。

時節がらご多忙の折とは存じますが、この機会に関係者の方々のご参加をおすすめ申しあげます。 敬具

まましょう しょうしょう しょうしょう こうしょう こうしょう 記事

記<br>日 時:令和 6年 9月 25日(水)10:00~17:00 【6 時間】

開催形式:オンライン受講専用(配信ツール:Zoom ミーティング)

講 師:公認会計士 村井 直志 氏

 (日本公認会計士協会・公会計協議会、 地方公共団体会計・監査部会員及び社会保障部会会員)

参加料(負担金 1名につき)

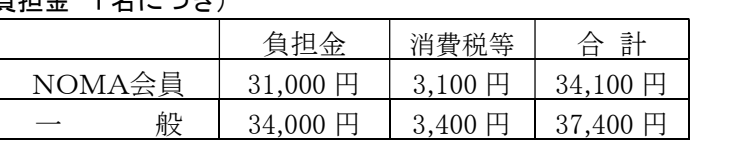

お申込の流れ:<sup>①</sup>本会 HP よりお申込みください。裏面の申込欄をご記入の上、FAXでのお申し込みも可能です。 折り返し、請求書・参加券をお送りします。請求書の各種日付は次の通りとさせていただきます。

 【発行日・お取引日…セミナー開催日】 【お支払期限…セミナー開催日の1ヶ月後】 ※日付変更のご希望がございます場合、通信欄・備考欄に記入ください

(例:発行日…□月△日/支払期限…■月▲日希望 等) 空欄は不可

 ②開講の3営業日前までを目途に、「受講用 URL」と「テキストデータ」を、 登録いただいたメールアドレスへ送信します。テキストデータは印刷してご利用ください。 (テキストは製本版の郵送となる場合もございます)

 ③Zoom ミーティングの視聴環境をご用意いただき、開始時刻までにご入場ください。 マイク・カメラのご用意は不要(任意)です。

諸 注 意:上記参加料は 1 名分です。1 名分でのお申込みに対して複数名での視聴は固くお断りいたします。 録音・録画・資料複製につきましても、著作権保護のためお断りいたします。 当日受講用 URL に入場されなかった場合、及び貴庁の通信不具合等による視聴遅滞・中断の場合も、返金できかねます。 恐れ入りますがあらかじめご了承ください。 領収書は振込金受領書をもって代えさせていただきます。 参加者が少数の場合や感染症・天災等の状況により、中止・延期とさせていただく場合がございます。

- キャンセル:キャンセルされる場合は下記へご連絡ください。 参加者が少数の場合や感染症・天災等の状況により、中止・延期とさせていただく場合がございます。<br>キャンセルされる場合は下記へご連絡ください。<br>開講日の 5 営業日前から、または受講用 URL 発行後やテキスト到着後は、参加料の 100%を申し受けます。
- お問合せ: 一般社団法人日本経営協会 中部本部 企画研修グループ
- 開講日の5営業日前から、または受講用 URL 発行後やテキスト到着後は、参加料の 100%を申<br>**お問合せ**: 一般社団法人日本経営協会 中部本部 企画研修グループ<br>**お申込先** 〒461-0005 名古屋市東区東桜 1-13-3 NHK 名古屋放送センタービル 10F TEL (052)957-4172 FAX (052)952-7418 メールアドレス chubu-kkg@noma.or.jp 〒461-0005 名古屋市東区東桜 1-13-3 NHK 名古屋放送センタービル 10F<br>TEL (052)957-4172 FAX (052)952-7418 メールアドレス chubu-kkg@noma.or.jp<br>※お問合せは、平日の9:15~17:15 にお願いいたします

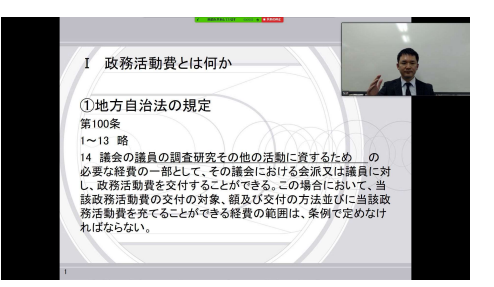

受講画面イメージ

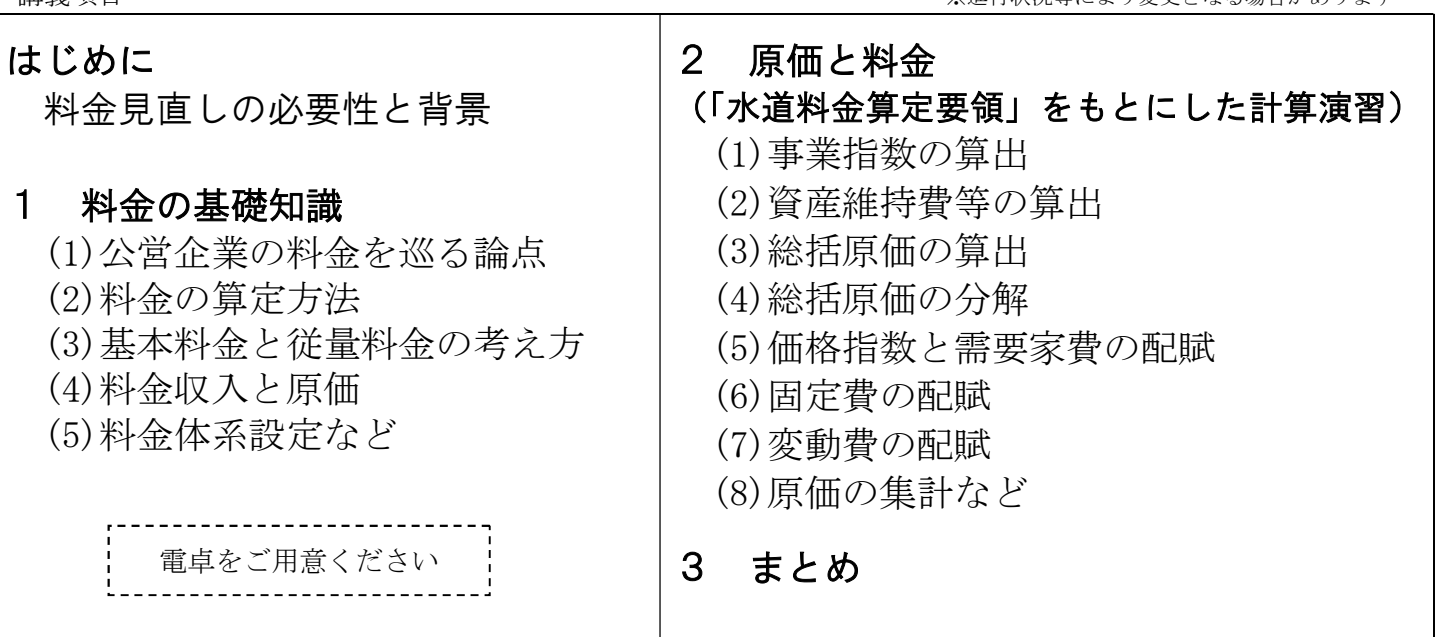

## <講師紹介> 公認会計士 村井 直志 氏

公認会計士試験合格後、監査法人で自治体の外部監査制度導入 PT、国・地方公共団体等の建築物等の保全に関する 総合的な調査研究や、官公庁施設等のストックの有効活用等の保全方法確立などを行う財団法人や国民健康保険組合・ 病院・一般事業会社等の監査・コンサル等に従事。事業再生等を扱うコンサルティングファーム、上場会社役員等を歴 任。日本公認会計士協会東京会コンピュータ委員会委員長ほか、経営・税務第一・業務の各委員等を歴任。同・業務委 員会では、「地方自治行政分野における公認会計士の役割と業務拡充の方途について検討」という要請に応じ、業務委員 会答申書の編纂に参加。現在、日本公認会計士協会公会計協議会、地方公共団体会計・監査部会会員、同・社会保障部 会会員。第 34 回 日本公認会計士協会研究大会に研究論文「CAATで不正会計に対処する、EXCEL を用いた異常点 監査法」選抜。一般社団法人価値創造機構理事長。

### 【主な著作】

『よくわかる「自治体監査」の実務入門』、『経理に配属されたら読む本』(以上、日本実業出版社)、『モダンExcel入門』(日経 BP社)、『経営を強くする 会計7つのルール』、『強い会社の儲けの公式』(以上、ダイヤモンド社)、『CAAT で粉飾・横領はこう 見抜くExcelによる不正発見法』、『しくみ図解 会計思考のポイント』(以上、中央経済社)、『会計直観力を鍛える』、『会計ドレッ シング 10episodes』、『決算書の50%は思い込みでできている』(以上、東洋経済新報社)、他、執筆多数 ■受信環境について ※Zoom を利用します

必要備品は パソコン もしくは タブレット のみです (視認性等の理由からパソコンのご利用を推奨しております) 受講者は カメラ・マイク不要(任意)です

### ・配信専用スタジオから講師がライブ配信する講座です。受講者も全員オンライン参加となります

受講者が着席している研修会場の様子を中継する形式ではございません

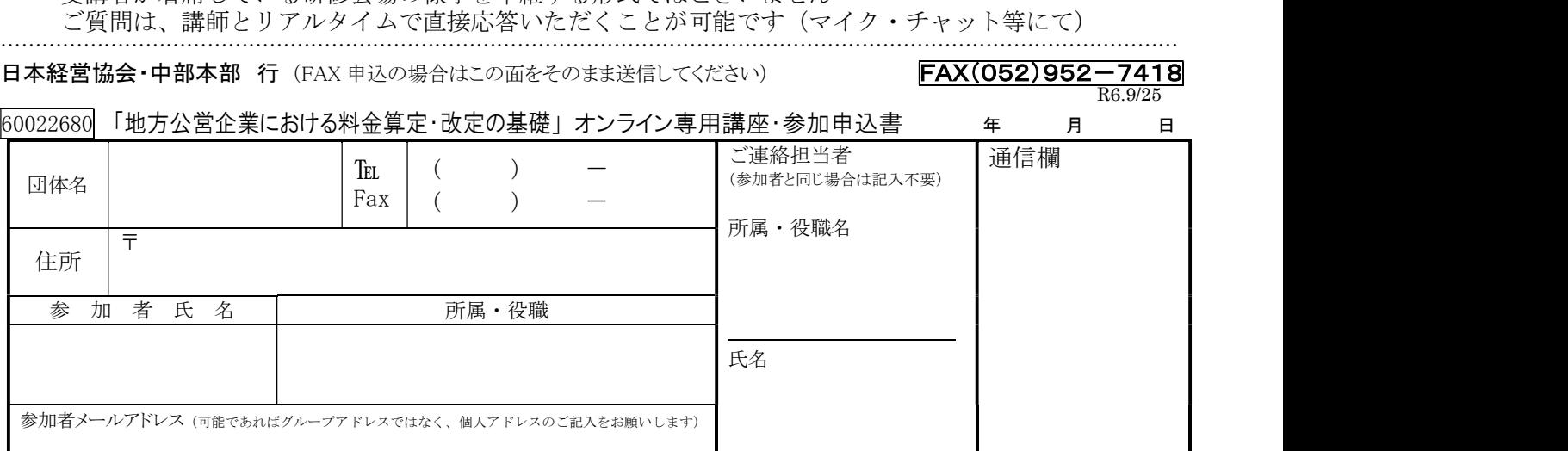

※請求書の各種日付は次の通りです 【発行日・お取引日…セミナー開催日】【お支払期限…セミナー開催日の1ヶ月後】 変更のご希望については通信欄に記入ください(例:発行日…□月△日/支払期限…■月▲日 希望 等)空欄不可

### ※請求宛先についてご教示ください。(口団体名と同じ □その他: ファンド インスタン 宛)

・2 名様以上でお申込の場合は、別紙等に記載しあわせてお送りいただくか、複写してご利用ください。 ・参加申込書にご記入いただいた情報は、以下の目的に使用させていただきます。 ①参加券や請求書の発送などの事務処理 ②セミナーなど本会事業のご案内 なお②がご不要の場合は、右□をチェックしてください。 □